# Package 'KernelICA'

March 1, 2021

<span id="page-0-0"></span>Type Package

Title Kernel Independent Component Analysis

Version 0.1.0

Date 2021-02-26

Maintainer Christoph L. Koesner <christoph@koesner.at>

Description The kernel independent component analysis (kernel ICA) method introduced by Bach and Jordan (2003) <doi:10.1162/153244303768966085>. The incomplete Cholesky decomposition used in kernel ICA is provided as separate function.

License GPL  $(>= 2)$ 

Imports inline, methods, ManifoldOptim, JADE, ICtest

Depends Rcpp

LinkingTo Rcpp, RcppArmadillo, ManifoldOptim, RcppEigen

RoxygenNote 7.1.1

# NeedsCompilation yes

Author Christoph L. Koesner [aut, cre] (<https://orcid.org/0000-0002-2061-8022>), Klaus Nordhausen [aut] (<https://orcid.org/0000-0002-3758-8501>)

Repository CRAN

Date/Publication 2021-03-01 09:50:02 UTC

# R topics documented:

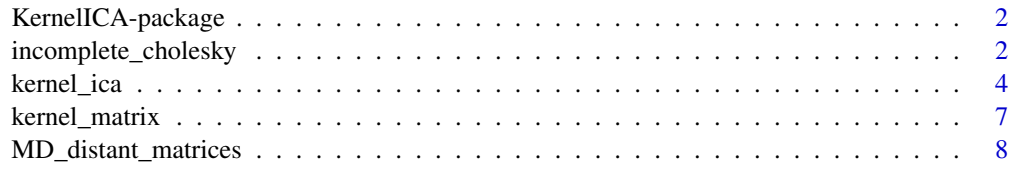

 $\blacksquare$ 

<span id="page-1-0"></span>KernelICA-package *KernelICA-package*

#### Description

The kernel independent component analysis (kernel ICA) method introduced by Bach and Jordan in 2002 (see references). The incomplete Cholesky decomposition used in kernel ICA is provided as separate function.

# Author(s)

Christoph L. Koesner Klaus Nordhausen

Maintainer: Christoph L. Koesner <christoph@koesner.at>

#### References

Francis R. Bach, Michael I. Jordan *Kernel independent component analysis* Journal of Machine Learning Research 2002 doi: [10.1162/153244303768966085](https://doi.org/10.1162/153244303768966085)

Francis R. Bach, Michael I. Jordan *Predictive low-rank decomposition for kernel methods.* Proceedings of the Twenty-second International Conference on Machine Learning (ICML) 2005 doi: [10.1145/1102351.1102356.](https://doi.org/10.1145/1102351.1102356)

Sean Martin, Andrew M. Raim, Wen Huang, Kofi P. Adragni *ManifoldOptim: An R Interface to the ROPTLIB Library for Riemannian Manifold Optimization* Journal of Statistical Software 2020 doi: [10.18637/jss.v093.i01](https://doi.org/10.18637/jss.v093.i01)

incomplete\_cholesky *Incomplete Cholesky Decomposition*

# Description

The incomplete Cholesky decomposition, which computes approximative low rank decompositions for either Gaussian or Hermite kernel matrices. Its implementation is inspired by Matlab and C code of F. Bach (see references) and written with the C++ library Eigen3 for speed purposes.

# incomplete\_cholesky 3

# Usage

```
incomplete_cholesky(
  x,
  kernel = c("gauss", "hermite"),
  eps = 1e-04,
  sigma = ifelse(length(x) < 1000, 1, 0.5),
 hermite_rank = 3
)
```
# Arguments

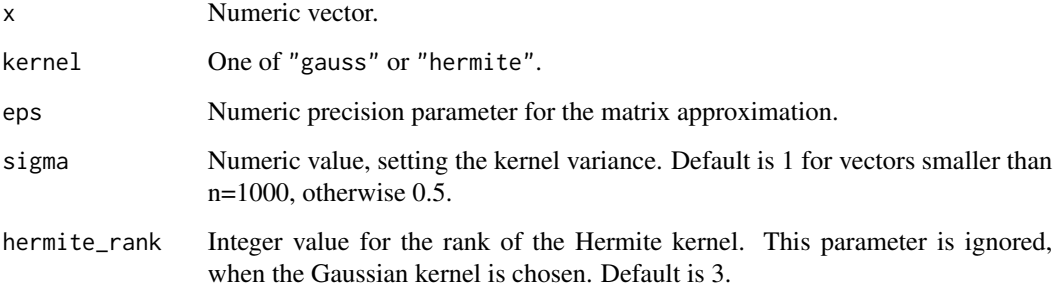

#### Details

The function approximates kernel matrices of the form  $\mathbf{K} = (K_{ij})_{(i,j)} = K(x_i, x_j)$  for a vector x and a kernel function  $K(\cdot, \cdot)$ . It returnes a permutation matrix  $\vec{P}$  given as index vector and a numeric  $n \times k$  matrix L which is a "cut off" lower triangle matrix, as it contains only the first  $k$  columns that were necessary to attain a sufficient approximation. These matrices follow the inequality  $||PKP^T - LL^T||_1 \leq \epsilon$  where  $\epsilon$  is the given precision parameter. The function offers approximation for kernel matrices of the following two kernels:

- Gaussian Kernel:  $K(x, y) = e^{(x-y)^2/2\sigma^2}$
- Hermite Kernel:  $K(x, y) = \sum_{k=0}^{d} e^{-x^2/2\sigma^2} e^{-y^2/2\sigma^2} \frac{h_k(x/\sigma)h_k(y/\sigma)}{2^k k!}$ , where  $h_k$  is the Hermite polynomial of grade k

# Value

A list containing the following entries:

L A numeric matrix which values  $L_{ij}$  are 0 for  $j > i$ .

perm An integer vector of indeces representing the permutation matrix.

# Author(s)

Christoph L. Koesner (based on Matlab code by Francis Bach)

# <span id="page-3-0"></span>References

Kernel ICA implementation in Matlab and C by F. Bach containing the Incomplete Cholesky Decomposition:

<https://www.di.ens.fr/~fbach/kernel-ica/index.htm>

Francis R. Bach, Michael I. Jordan

*Predictive low-rank decomposition for kernel methods.* Proceedings of the Twenty-second International Conference on Machine Learning (ICML) 2005 doi: [10.1145/1102351.1102356.](https://doi.org/10.1145/1102351.1102356)

Francis R. Bach, Michael I. Jordan *Kernel independent component analysis* Journal of Machine Learning Research 2002 doi: [10.1162/153244303768966085](https://doi.org/10.1162/153244303768966085)

# Examples

```
# approximation of a Gaussian kernel matrix
x < - rnorm(500)
x_kernel_mat <- kernel_matrix(x, sigma = 1)
x_chol <- incomplete_cholesky(x, sigma = 1)
L_perm <- x_chol$L[x_chol$perm, ]
x_kernel_approx <- L_perm %*% t(L_perm)
## largest differing value:
max(abs(x_kernel_approx - x_kernel_mat))
```

```
# approximation of a Hermite kernel matrix
x_{\text{1}} x_{\text{2}} x_{\text{3}} x_{\text{3}} x_{\text{4}} x_{\text{5}} x_{\text{4}} x_{\text{5}} x_{\text{6}} x_{\text{7}} x_{\text{8}} x_{\text{1}} x_{\text{1}} x_{\text{1}} x_{\text{1}} x_{\text{1}} x_{\text{1}} x_{\text{1}} x_{\text{1}} x_{\text{1}} x_{\text{1}} x_{\text{1}} x_{\text{chol}} < - incomplete_cholesky(x, kernel = "hermite", sigma = 0.5)
L_perm <- x_chol$L[x_chol$perm, ]
x_kernel_approx <- L_perm %*% t(L_perm)
## largest differing value:
max(abs(x_kernel_approx - x_kernel_mat))
```
kernel\_ica *Kernel Independent Component Analysis*

# Description

The kernel ICA method by Bach and Jordan (see references). The contrast function was written in C++ using the Eigen3 library for computational speed. The package ManifoldOptim is utilized for minimization of the contrast function on the Stiefel manifold.

#### Usage

kernel\_ica( x,

# kernel\_ica 5

```
variant = c("kgv", "kcca"),kernel = c("gauss", "hermite"),
 nstarts = 1,
 eps = 1e-04,
  sigma = ifelse(ncol(x) < 1000, 1, 0.5),kappa = ifelse(ncol(x) < 1000, 0.02, 0.002),
  hermite\_rank = 3,
  init = MD\_distant\_matrices(p = ncol(x), n = nstarts),solver_params = ManifoldOptim::get.solver.params(),
 optim_method = "RSD"
)
```
# Arguments

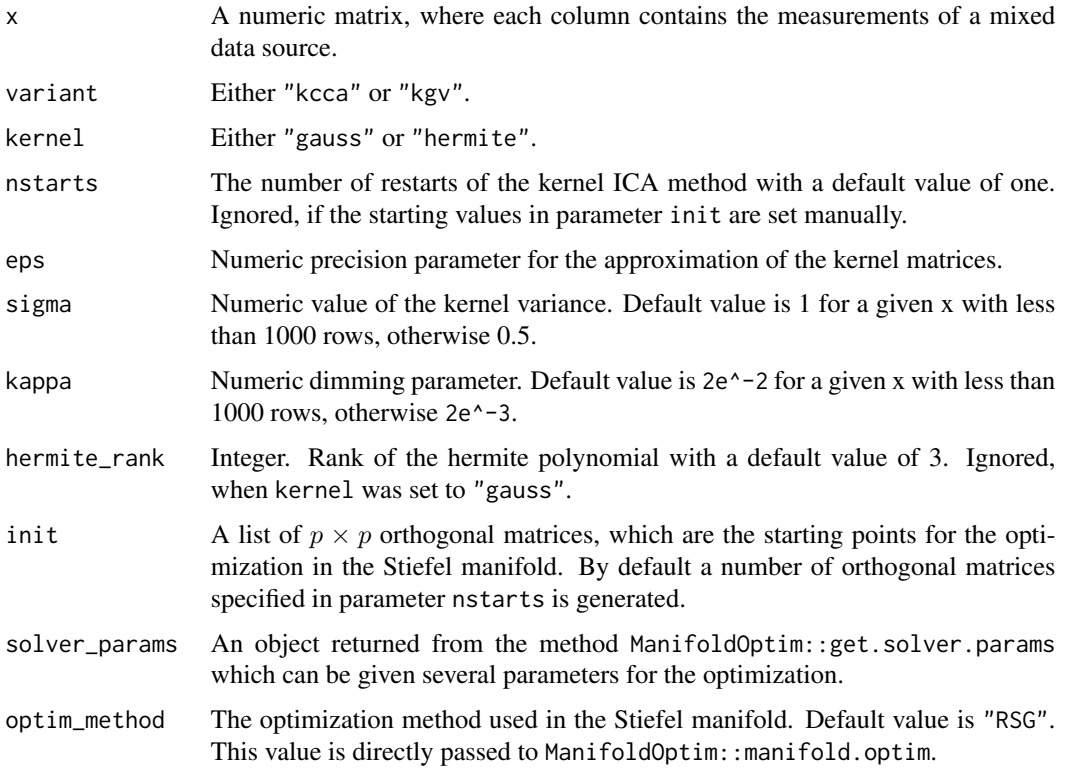

# Details

Several points need to be considered when using kernel\_ica:

- To comply with the notions of the JADE package, model  $X = SA'$  with a  $n \times p$  source matrix  $S$  and a  $p \times p$  mixing matrix  $\boldsymbol{A}$  is assumed.
- The returned unmixing matrix W is found so that  $XW' = SA'W'$  results in the desired independent data.
- It is not possible to reconstruct the original order of the sources nor their sign.
- <span id="page-5-0"></span>• The contrast function which is to be minimized can have several local optimal. Therefore setting the nstart parameter to a larger value than one or instead providing more matrices in init for several starts should be considered.
- Kernel ICA is started for each element given in the list init separately and returns the best result by the lowest resulting value of the contrast function.

# Value

A class of type bss containing the following values:

Xmu The mean values

S The unmixed data

W The unmixing matrix

cmin The smallest resulting contrast function value of all kernel ICA runs

#### Author(s)

Christoph L. Koesner

Klaus Nordhausen

# References

Kernel ICA implementation in Matlab and C by F. Bach: <https://www.di.ens.fr/~fbach/kernel-ica/index.htm>

Francis R. Bach, Michael I. Jordan *Kernel independent component analysis* Journal of Machine Learning Research 2002 doi: [10.1162/153244303768966085](https://doi.org/10.1162/153244303768966085)

Sean Martin, Andrew M. Raim, Wen Huang, Kofi P. Adragni *ManifoldOptim: An R Interface to the ROPTLIB Library for Riemannian Manifold Optimization* Journal of Statistical Software 2020 doi: [10.18637/jss.v093.i01](https://doi.org/10.18637/jss.v093.i01)

# See Also

[manifold.optim](#page-0-0) [get.solver.params](#page-0-0)

#### Examples

```
require(JADE)
require(ICtest)
n <- 2000
p \le -3S \leftarrow matrix(\emptyset, n, p)
```
# the three data sources used in this example

# <span id="page-6-0"></span>kernel\_matrix 7

```
S[, 1] <- rexp(n, rate = 0.4)
S[, 2] <- runif(n, 2, 4)
S[, 3] <- rt(n, 5)W <- ICtest::rorth(p) # creates an orthogonal matrix
y <- S %*% t(W) # mixes the data
# applying kernel ICA method
res <- KernelICA::kernel_ica(y, variant = "kgv", kernel = "hermite")
res$W # unmixing matrix
apply(S, 2, mean) # original means
res$Xmu # restored means (unordered and possibly with different sign each)
# restored data
z <- scale(res$S, center = -res$Xmu, scale = FALSE)
# MD distance of the returned matrix to the original mixing matrix.
JADE::MD(res$W, W)
## Not run:
# Runs kernel ICA with the slower Gaussian kernel method and
# a the starting matrix returned from the first method call.
# The maximal iteration number in the optimization is reduced to a tenth.
res2 <- KernelICA::kernel_ica(
  y,
  variant = "kgv",
  kernel = "gauss",
  init = list(res$W),
  solver_params = ManifoldOptim::get.solver.params(Max_Iteration = 100)
)
JADE::MD(res2$W, W)
## End(Not run)
```
kernel\_matrix *Kernel Matrix Computation*

#### Description

Computes kernel matrices for Gaussian and Hermite kernels.

#### Usage

```
kernel_matrix(
 x,
  y = x,
 kernel = c("gauss", "hermite"),
  sigma = 1,
 hermite_rank = 3
)
```
# <span id="page-7-0"></span>Arguments

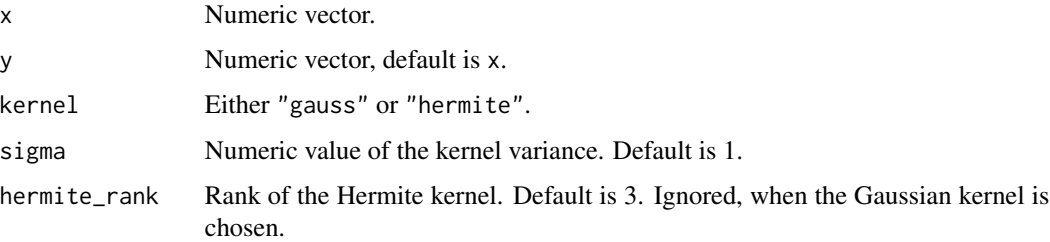

# Details

The function computes a matrix in the form of  $(K_{ij})_{(i,j)} = K(x_i, x_j)$  or  $(K_{ij})_{(i,j)} = K(x_i, y_j)$ for a kernel function  $K$  depending if a second vector was given. The following two kernels are offered:

- Gaussian Kernel:  $K(x, y) = e^{(x-y)^2/2\sigma^2}$
- Hermite Kernel:  $K(x,y) = \sum_{k=0}^{d} e^{-x^2/2\sigma^2} e^{-y^2/2\sigma^2} \frac{h_k(x/\sigma)h_k(y/\sigma)}{2^k k!}$  where  $h_k$  is the Hermite polynomial of grade k

#### Value

A numeric kernel matrix.

# Author(s)

Christoph L. Koesner

#### Examples

```
x \le - rnorm(10)
kernel_matrix(x, kernel = "gauss", sigma = 4)
kernel_matrix(x, kernel = "hermite", sigma = 4, hermite_range = 3)
```
MD\_distant\_matrices *MD Distant Matrices*

# Description

Creates orthogonal matrices in the Stiefel manifold, which are distant to each other by the MD index and optionally also distant to a given set of matrices.

# Usage

```
MD\_distant\_matrices(p, n = 1, mat\_list = list(), bestof = 10)
```
#### <span id="page-8-0"></span>Arguments

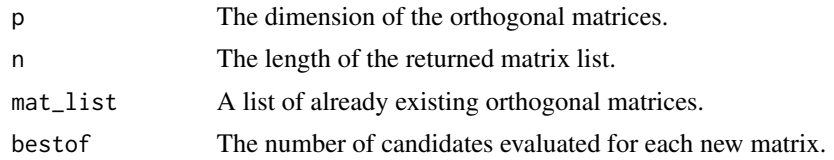

# Details

If a matrix list should be created from scratch, i.e. the parameter mat\_list was not provided, then the first orthogonal matrix of the returned list is randomly generated by ICtest::rorth. If n is larger than one or if a matrix list was provided, then for each additional matrix  $M_{k+1}$  we consider the distance  $min(MD(M_1, M_{k+1}), MD(M_2, M_{k+1}), \ldots, MD(M_k, M_{k+1}))$  to all previous list entries. This distance is evaluated for bestof randomly generated orthogonal candidate matrices from which the furthest is selected.

# Value

A list which contains the already given and the additionally created matrices.

#### Author(s)

Christoph L. Koesner

#### See Also

[rorth](#page-0-0)

# Examples

```
# creates one orthogonal 3x3 matrix (result of ICtest::rorth(3)), wrapped in a list
MD_distant_matrices(3, 1)
```
# creates a 4x4 matrix, distant to the unit matrix and returns both MD\_distant\_matrices(4, 2, mat\_list = list(diag(4)))

```
# creates two orthogonal 3x3 matrices with more candidates to get better distances.
m <- MD_distant_matrices(3, 2, bestof = 20)
JADE::MD(m[[1]], m[[2]])
```
# <span id="page-9-0"></span>Index

get.solver.params, *[6](#page-5-0)*

incomplete\_cholesky, [2](#page-1-0)

kernel\_ica, [4](#page-3-0) kernel\_matrix, [7](#page-6-0) KernelICA-package, [2](#page-1-0)

manifold.optim, *[6](#page-5-0)* MD\_distant\_matrices, [8](#page-7-0)

rorth, *[9](#page-8-0)*